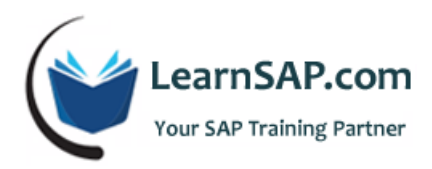

# **SAP TM-PY Course Curriculum**

## **Day-1: Introduction of Time Management**

#### **Enterprise Structure**

- **Personnel sub area or employee subgroup groupings for which the same work schedule rule applies**
- **Employee working times by selecting specific daily work schedules**
- **Periods in the daily work schedules which repeat by selecting a specific period work schedule**
- **•** Define Public holidays
- **•** Define Public Holiday calendars
- **Group Personnel Sub areas for Work schedules**
- **•** Define Daily work schedules
- **•** Define rules for variants
- **Philter Period work schedules**
- **HCM (Human Capital Management)**
- **Enterprise Structure**
- **Personnel Structure**
- **Naster Data Maintenance**
- **Time Management**

## **Day-2: Calculation of Absence/Attendance Quotas**

- **Time Data recording and administration**
- **•** Define PSG for substitutions
- **•** Define Substitution types
- **Feature VTART**
- Define Abs types

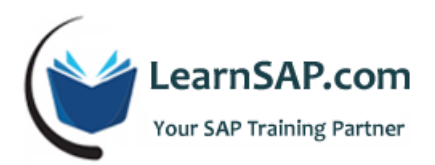

- Determine entry screens and time constraint classes
- **•** Define attendance types
- **•** Determine entry screens and time constraint classes for attendances
- Group ESG for time quotas
- **Group PSG for time quotas**
- **•** Define Absence Quotas
- Define Attendance quotas

#### **Calculation of Absence/Attendance Quotas**

- **Permit generation of quotas in Time Evaluation**
- **Permit quota generation without Time evaluation**
- **Absence counting: define counting classes for PWS**
- Rules for Absence counting (new): ESG and PSG groupings for absence counting
- **Rules for Absence counting (new): Define counting rules**
- **Assign counting rules to Absence types**
- **Rules for generating Absence quotas: specify rule groupings for quota selection feature QUOMO**
- Set base entitlements
- **•** Determine validity and deduction periods
- **Define generation rules for quotas**
- Deductions using absence and attendance quotas: Define deduction rules and assign them to Absence / Attendance types
- **Time quota compensation (info type 416)**
- **•** Define compensation methods
- **Assign wage types to quotas to be compensated**
- **Specify system reaction for time infotypes**
- Time events (IT 50 and IT 2011)
- Group personnel time events and define time events
- Cross Application Time Sheets (CATS)

### **Day-3: Time Evaluation Using RPTIME00**

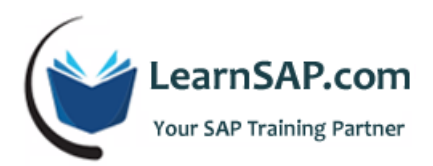

- PSG groupings for time recording
- **ESG grouping for PCR**
- **Time Evaluation with / Without clock times**
- **Schemas TM04**
- Rule TMON and introduction to T510S, T555Y, 554C, T555A tables
- **Time evaluation PT60 and discussion about PT66**

## **Day-4: SAP HCM Payroll Training**

- **Overview of Payroll infotypes**
- **Maintain basic pay infotype 0008**
- **Wage types and characteristics**
- **Direct and indirect valuation of wage type**
- **Permissibility of wage type**
- **Basic settings for Payroll run** 
	- o Period Parameter
	- o Date modifier
	- o Assign Period Parameter to new Payroll area
	- o Generate Payroll Period
	- o Control Record
- Overview of Payroll Run
	- o Simulation
	- o Release Payroll
	- o Start Payroll
	- o Check Result
	- o Correction
	- o Exist Payroll
- Maintain 0014 (Recurring payments and deductions)
	- o Maintain wage type for 0014 infotype
	- o Permissibility for each wage type
	- o Define wage type model

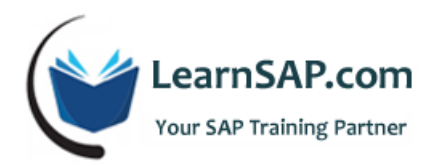

- o Define Periodicity
- o Define Deduction Period

## **Day-5: Garnishment**

- Cumulation
	- o Define Cumulation Type
	- o Define Cumulation Interval
	- o Generate Cumulation Interval
	- o Assign Cumulation to wage type
- Deduction
	- o Define Payment Model
	- o Set Pay Period
	- o Assign Processing Class to wage type
	- o Maintain percentage deductions for retro calculation
	- o Maintain Link between wage types
- Wage types and Processing Classes
- **Benefits Integration**
- **FICO** Integration
- Tax
	- o Overview of BSI
	- o Tax Authorities

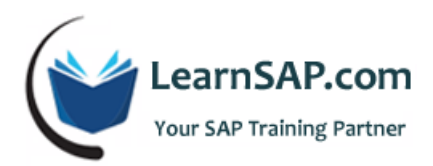

- o Tax Areas
- o Tax Types
- o Maintain tax types per tax authorities
- o Tax Model
- o Maintain tax authorities per work area
- o Display/change tax-ability model
- o Tax models (Subsequent Maintenance)
- o Define Tax Type Combination
- o Maintain tax info-types
- **Overview of Garnishment** 
	- o Create document category
	- o Create Originator
	- o Define remittance rule
	- o Create Government rule
	- o Create Company rule
	- o Create Object types
	- o Disposable Net
	- o Non-Exempt amount
	- o Assign order type service charge to the document category
	- o HR Payee maintenance
	- o Remittance rule and accumulator maintenance

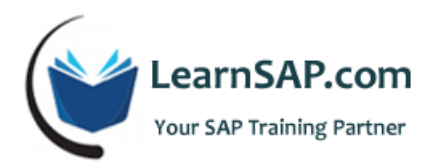

- o Wage type maintenance
- SAP PY: Payroll Schema
	- o U000
	- o Functions and PCR